## 5.2 Use Perpendicular Bisectors

A segment bisector intersects a segment at its midpoint. A segment, ray, line, or plane that is perpendicular to a segment at its midpoint is called a perpendicular bisector.

A point is **equidistant** from two figures if the point is the *same distance* from each figure. Points on the perpendicular bisector of a segment are equidistant from the segment's endpoints.

### **THEOREM 5.2 Perpendicular Bisector Theorem**

In a plane, if a point is on the perpendicular bisector of a segment, then it is equidistant from the endpoints of the segment.

If  $\overrightarrow{CP}$  is the  $\perp$  bisector of  $\overrightarrow{AB}$ , then  $CA = CB$ .

# А B

 $\overrightarrow{CP}$  is a  $\perp$  bisector of  $\overrightarrow{AB}$ .

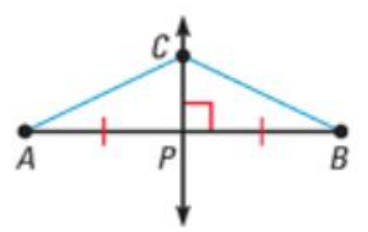

#### **THEOREM 5.3 Converse of the Perpendicular Bisector Theorem**

In a plane, if a point is equidistant from the endpoints of a segment, then it is on the perpendicular bisector of the segment.

If  $DA = DB$ , then D lies on the  $\perp$  bisector of AB.

**CONCURRENCY** When three or more lines, rays, or segments intersect in the same point, they are called **concurrent** lines, rays, or segments. The point of intersection of the lines, rays, or segments is called the **point of concurrency**.

Recall that the three perpendicular bisectors of a triangle are concurrent and the point of concurrency has a special property.

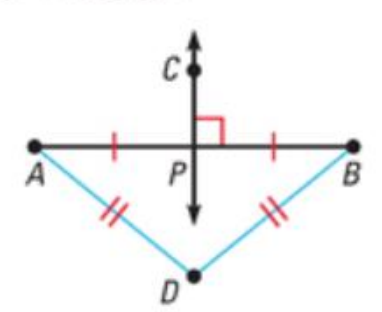

## **THEOREM 5.4 Concurrency of Perpendicular Bisectors of a Triangle**

The perpendicular bisectors of a triangle intersect at a point that is equidistant from the vertices of the triangle.

If  $\overline{PD}$ ,  $\overline{PE}$ , and  $\overline{PF}$  are perpendicular bisectors, then  $PA = PB = PC$ .

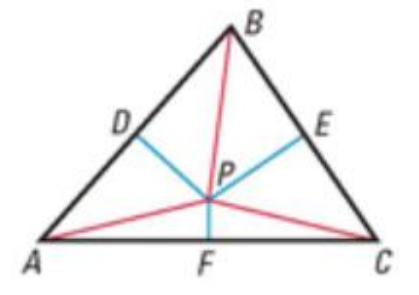

Proof: See Additional Proofs.

**CIRCUMCENTER** The point of concurrency of the three perpendicular bisectors of a triangle is called the **circumcenter** of the triangle. The circumcenter  $P$  is equidistant from the three vertices, so  $P$  is the center of a circle that passes through all three vertices.

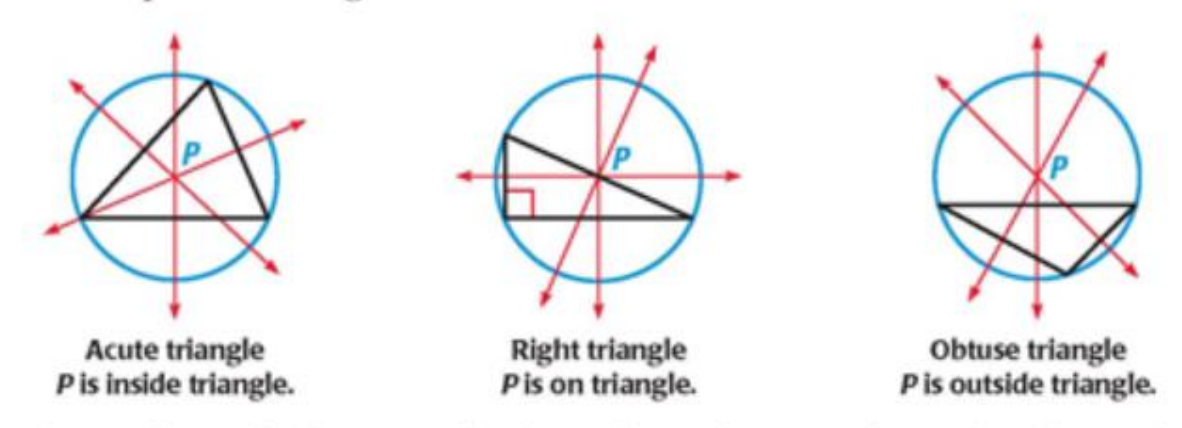

As shown above, the location of P depends on the type of triangle. The circle with the center P is said to be *circumscribed* about the triangle.